### **Search and Retrieval Web Services**

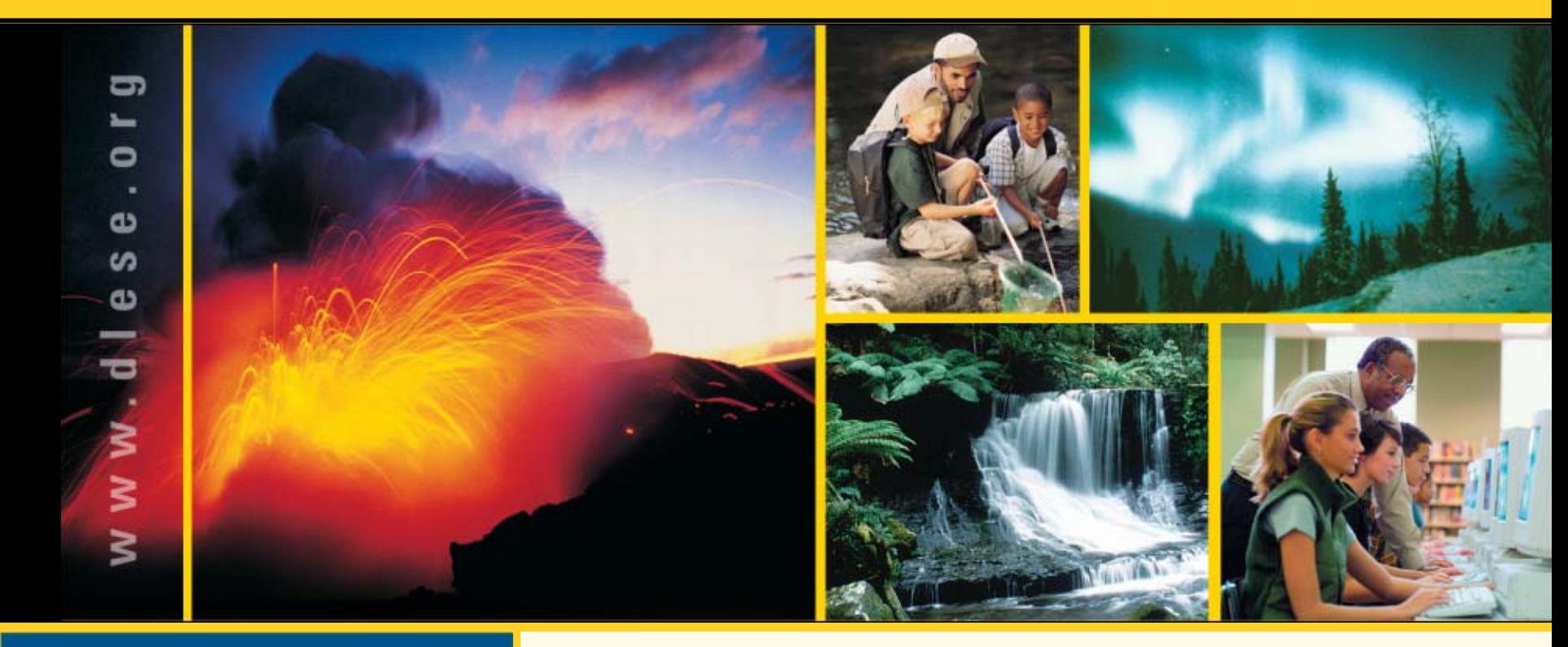

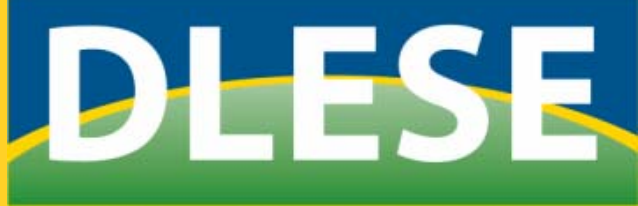

**Digital Library for Earth System Education** 

**John Weatherley <jweather@ucar.edu> Shelley Olds <seolds@ucar.edu> University Corporation for Atmospheric Research** *Workshop presen ted at the NSDL Annual Meeting, 2004*

## **Digital Library for Earth System Educatio**

### **Overview of Topics**

- Web services defined
- Example applications that have been built using a search and retrieval Web service
- Detailed look at the DLESE search and retrieval Web service
- Example creation of a search Web page

### **What are Web services?**

• Web services are building blocks for creating open distributed systems, and allow organizations and individuals to quickly and cheaply make their digital assets available worldwide.

**Digital Library for Earth System Educatio** 

• A web service is a collection of functions that are packaged as a single entity and published to the network for use by other programs.

### **Features of web service technology**

•• A web service is a software application identified by a URI, whose interfaces and bindings are capable of being defined, described, and discovered as XML.

**Digital Library for Earth System Education** 

•• A web service supports direct interactions with other software applications using XML based messages exchanged via Internetbased protocols.

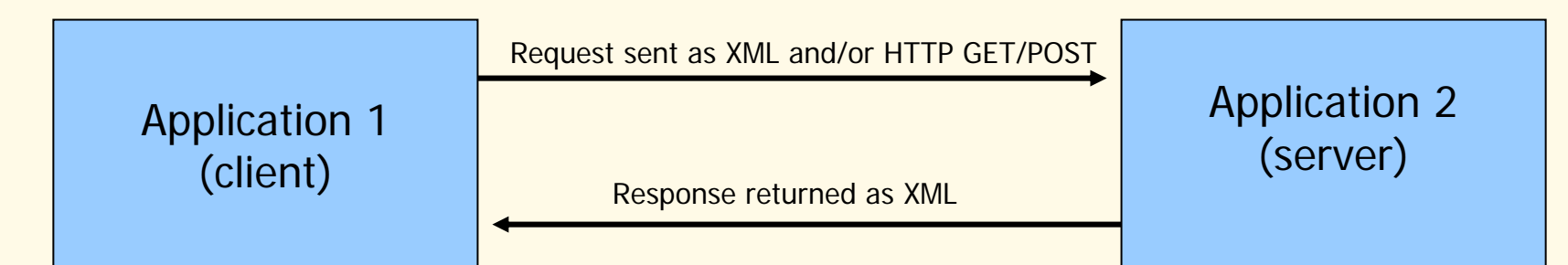

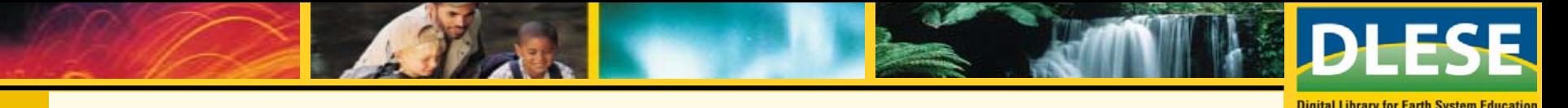

### **Features of Search and Retrieve Web Services**

- Perform textual searches over library collections
- Limit searches by controlled vocabularies
- Display the search results
- Page through the results
- Discover the available controlled vocabularies (grade range, subject, resource type, content standard and collection)

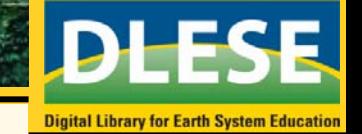

### **Features of a Search and Retrieval Web Service Client**

www.dlese.org

www.dlese.org

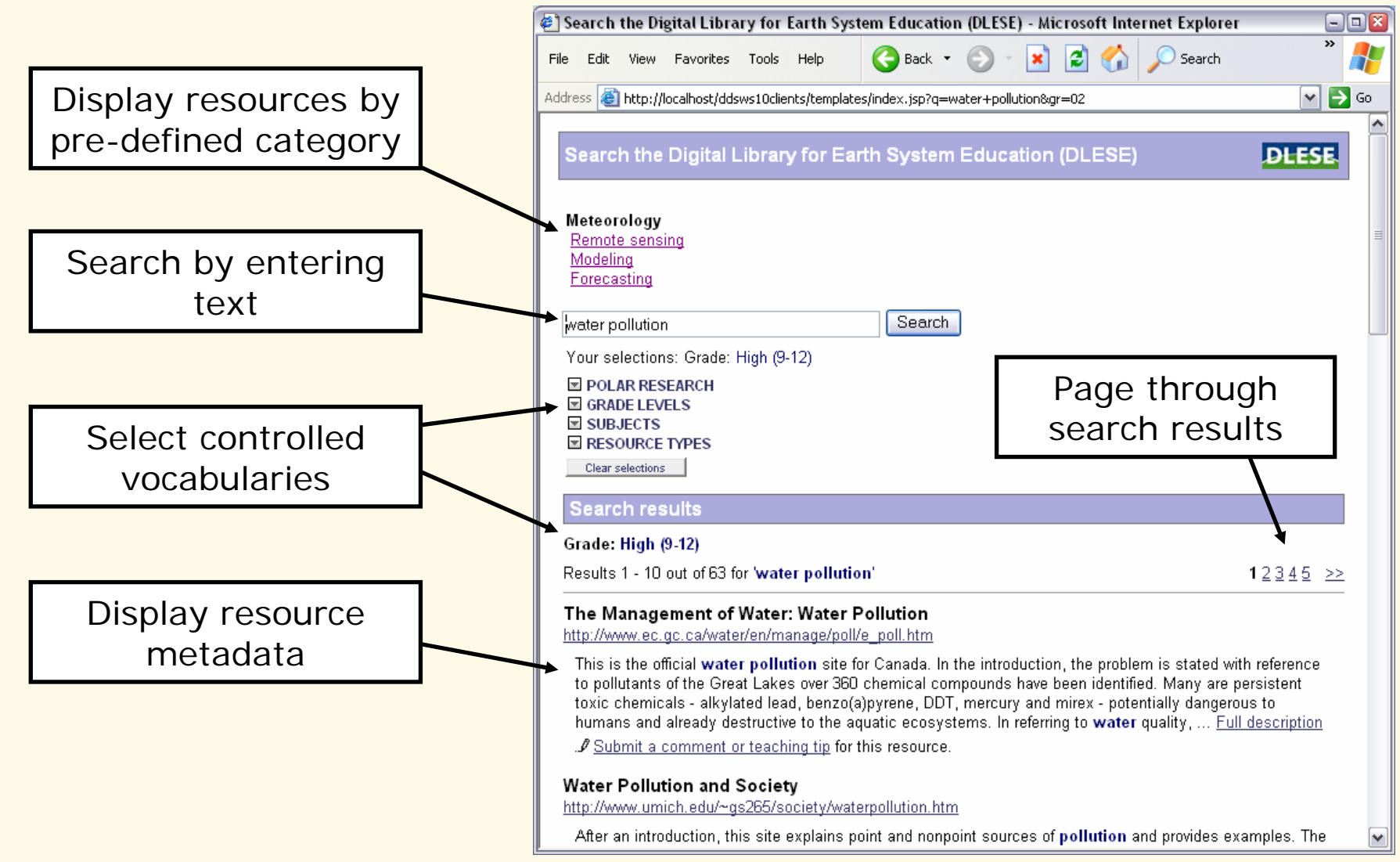

# Digital Library for Earth System Educat

### **Benefits of Web Service Architectures**

- Provides instructional designers and content developers with global access to metadata and search functionality
- Enables the creation of custom learning environments that incorporate library resources
- Enables external partners to provide a custom view of the library for their constituents
- Enables others to access library data for analysis
- Decouples the search functionality from UI designs and behaviors
- Enables a clean way to build prototypes for testing UI designs and Information Retrieval algorithms

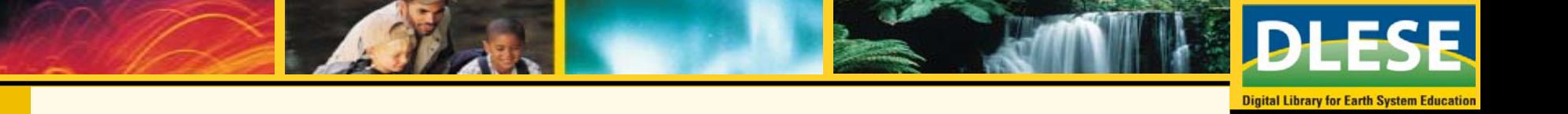

### **Types of Web Services**

- REST
- SOAP/WSDL

### **REST-Based Web services**

- REST REpresentational State Transfer
- In REST style Web service architectures, requests are typically encoded as a URL and responses are returned as XML
	- All state is encapsulated in the HTTP GET or POST parameters found in the request URL

**Digital Library for Earth System Education** 

- Relatively simple for humans to interpret and explore using available tools like Web browsers and text editors
- Examples: OAI, RSS, SRU (Z39.50), ODL, DDSWS, Dublin Core Registry
- NSDL REST search service scheduled for release in January, 2005 (to replace current<br>SDLIP and WebDAV)

### **SOAP/WSDL Web services**

- SOAP Simple Object Access Protocol
- •WSDL - Web Services Description Language
- •SOAP/WSDL are typically used together
- • SOAP/WSDL architectures feature:
	- Requests and responses are supplied in XML

**Digital Library for Earth System Education** 

- Strict data binding and data definitions
- Robust machine-to-machine communication and data transfer
- More difficult for humans to explore and interpret directly
- Example: SRW (Z39.50), Dublin Core Registry

•

#### **Example: DDSWebService at DLESE**

• DDSWebService – DLESE's search and retrieval Web service

**Digital Library for Earth System Education** 

- REST-based
- Shares design elements found in OAI and the ODL search protocol

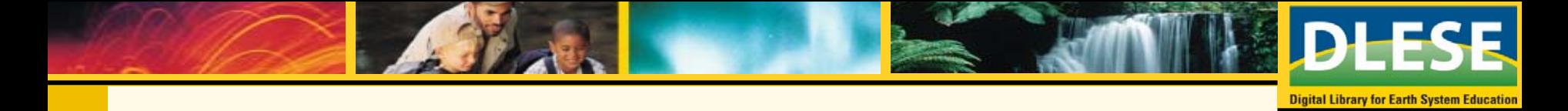

#### **DLESE Web Service Architecture**

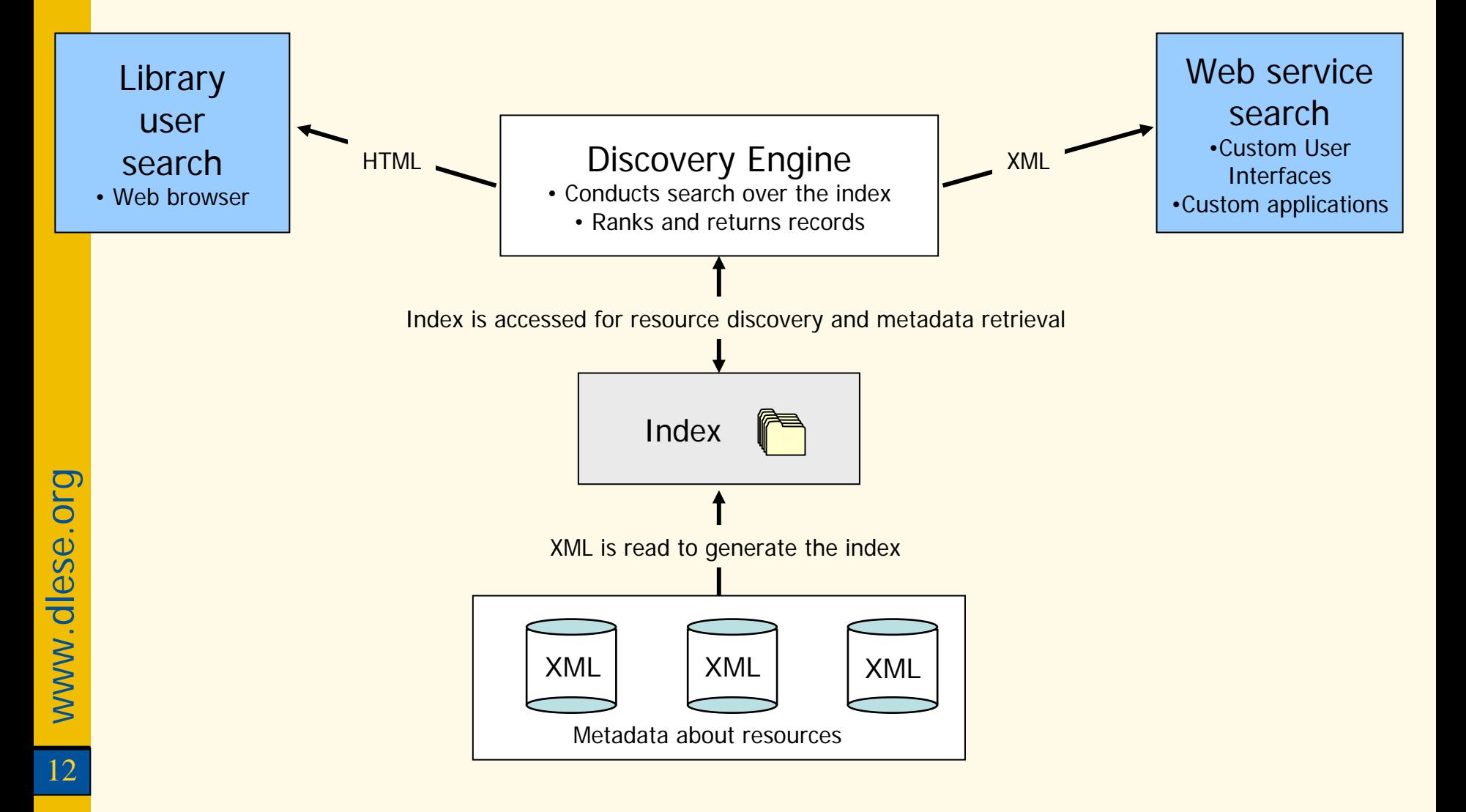

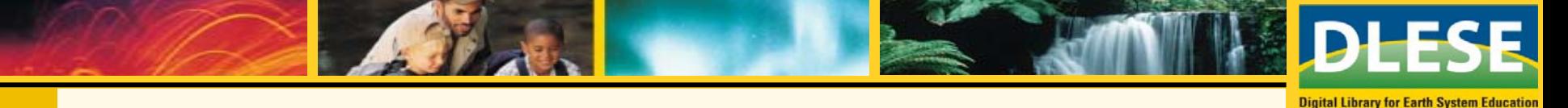

#### **What is Available from DDSWebService?**

- • Metadata about
	- Earth science educational resources
	- Annotations for resources
	- Earth science collections by theme and institution
	- News and opportunities in the Earth sciences
- Vocabularies that describe grade range, Earth science subjects, educational resource types, and content standards
- • Information about relationships among metadata
	- Which annotations are associated with a resource
	- Which collections catalog the same resources
- • Information Retrieval (IR) search and discovery functions
	- Textual and field-based retrieval using Boolean operators, support for advanced IR features
	- Full control over IR search algorithms

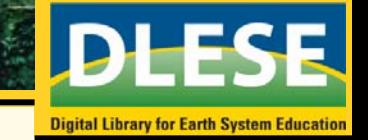

### **Examples: Three Projects that use the DLESE Web Services**

### **FCOSEE – contextualized resource discovery for ocean science education**

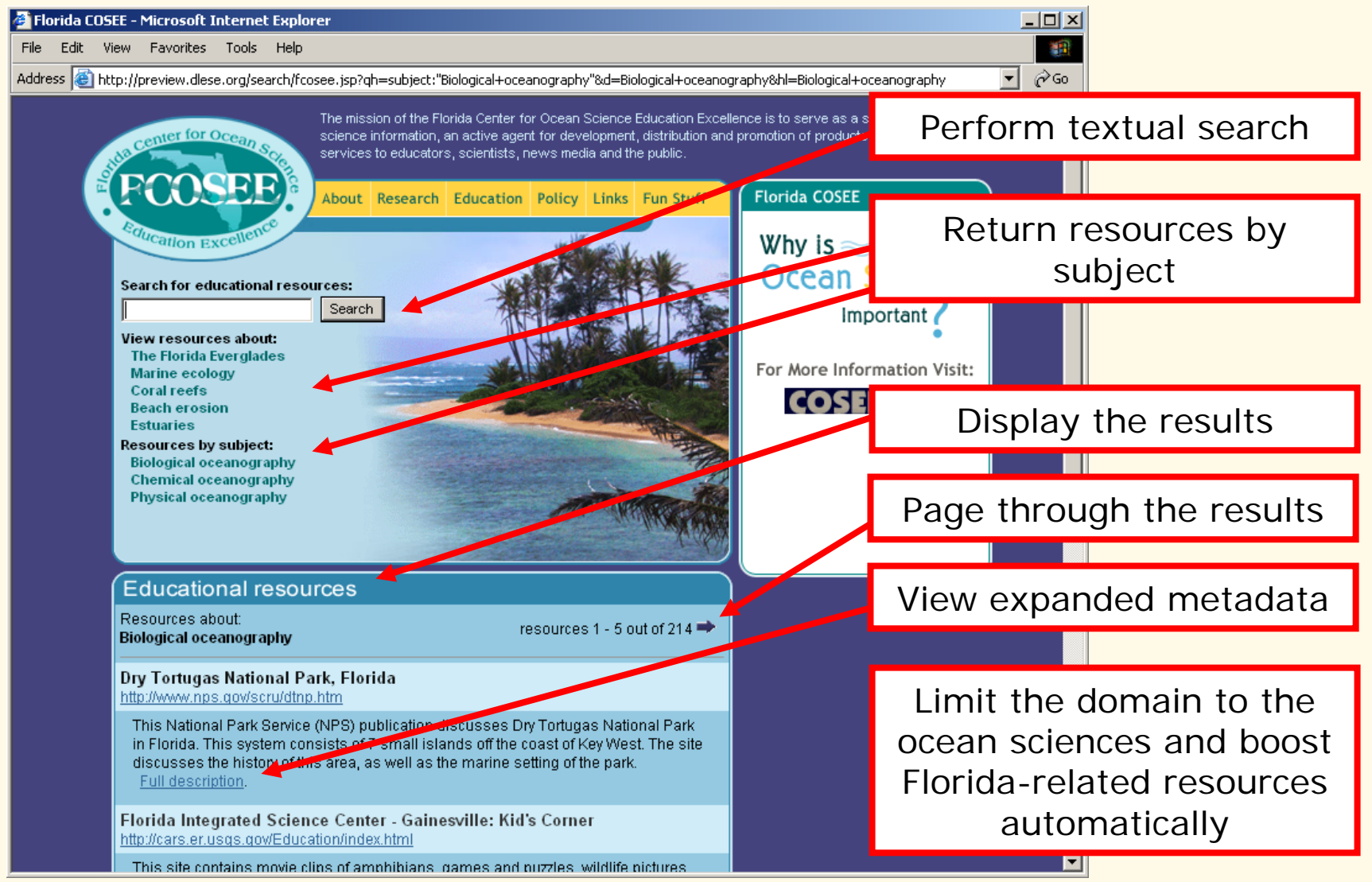

#### **IdeaKeeper – a tool to create scaffolding around resources** Students articulate a research question Digital IdeaKeeper 미지 Publish their project **File** Reflection **Choose Template** for others to view  $\Gamma$ is there beach erosion in floridat **Add Comment Publish** A. Review my search C. Analyze search results 1. Figuring Out What I Need What do I want to know about this topic?  $Mv$  Plan Louisiana Coastal Erosion and Beach Erosion Investigation Beaches are constantly changing This site provides a middle school activity on Louisiana's coastal erosion problem. Perform a searchsubmitted to the Louisian Resource and information to find relevant resources mis investigation is to det 2. Finding What I Need What are some possible keywords to search on? strong waves on beach. **New Search** introducing the topic of beach erosion and serving as a beach erosion springboard for the development of exercises related to **Beach erosion** coastal loss. Attach notes tohttp://www.leeric.lsu.edu/e the resource (not shown)  $\overline{\phantom{a}}$ **Bea<sub>c</sub>**n Erosion 3. Reading What I Found whis site is a brief uide to erosion; Effect of wat, rilevels and seasonal storms: Effects of earthquake Continue Coastline pro Formulate a formal**B.** Search action is pres **Seerer** nttp://www.n beach erosion argument Coastal Erosi<mark>on, where a the person</mark> which library do you want to search? 4. Putting it all togette: This data tip from Bridge, the O DLESE **v** Choose resources of  $My$  Argument Education Teacher Resource C explores erosion and accretion **Grade Levels/Audience** interest sediments, the two processes  $\bullet$  Primary (K-2)  $\bigcirc$  High School (9-12) beaches in a constant state of thunger boun  $\bigcirc$  Intermediate (3-5)  $\bigcirc$  College natural and not-so-natural factors influencing these processes are discussed. Learners can Refresh **Delete**  $\bigcirc$  Middle School (6-8) ◯ General Public

**SAVE** 

QUIT

**ADD COMMENT** 

**The service is used to…**

#### **IdeaKeeper – a tool to create scaffolding around resources**

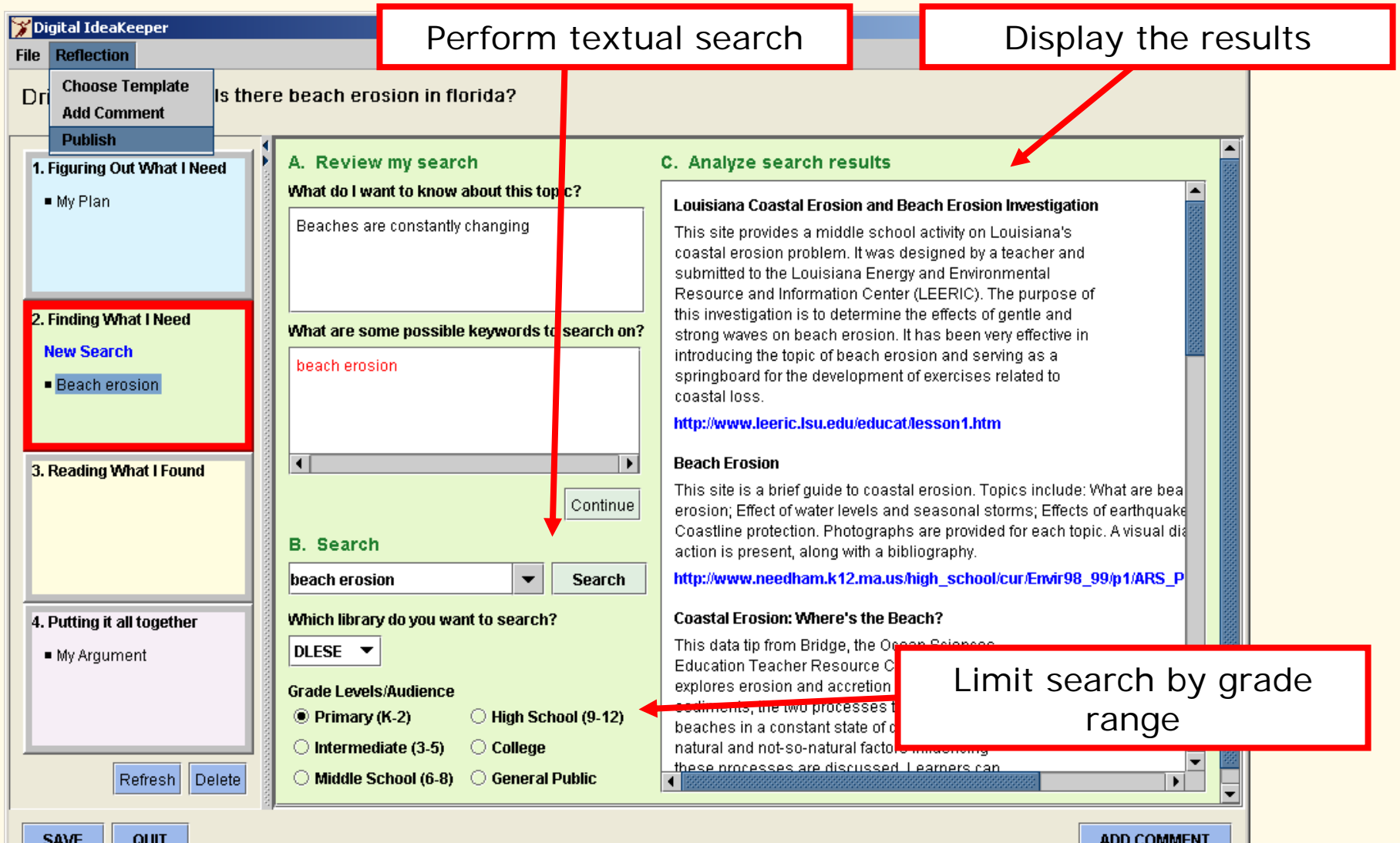

#### **Strand Map Browser – browse earth science concepts to find resources**

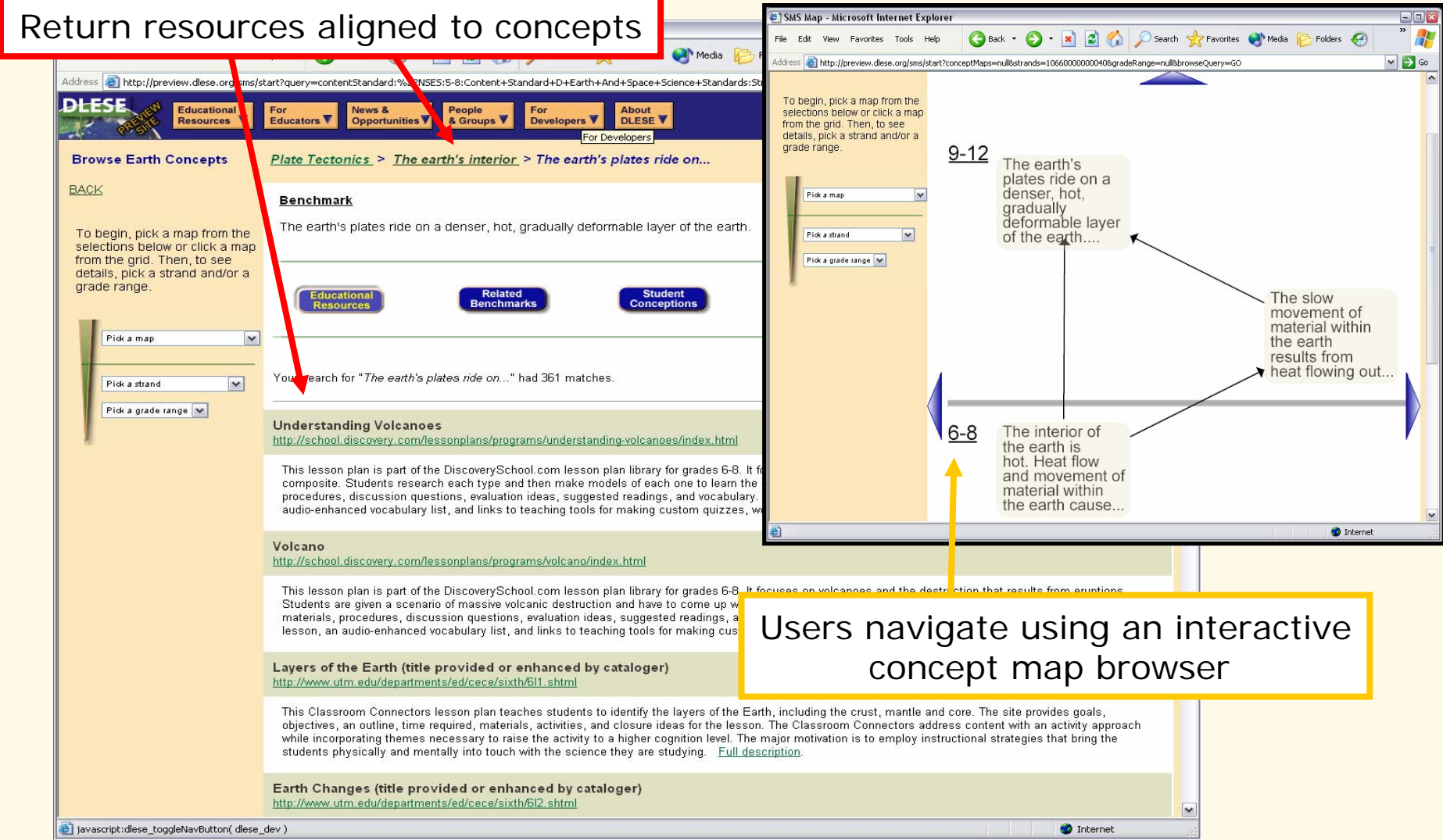

### **DDSWebService Protocol Overview**

**Digital Library for Earth System Education** 

- DDSWebService has eleven requests, known as *verbs*
- Requests and their arguments are sent as HTTP parameters
- Responses are returned in a DDSWebService XML response envelope

### **Example request**

- The service URI is the *BASE URL*: <http://www.dlese.org/dds/services/ddsws1-0>
- •• The request verb (required) and additional arguments are added to the BASE URL:

[http://www.dlese.org/dds/services/ddsws1-0](http://www.dlese.org/dds/services/ddsws1-0?verb=GetRecord&id=DLESE-000-000-000-001)

[?verb=GetRecord&id=DLESE-000-000-000-001](http://www.dlese.org/dds/services/ddsws1-0?verb=GetRecord&id=DLESE-000-000-000-001)

verb argument indicates the request: GetRecord

Additional arguments: id

**Digital Library for Earth System Education** 

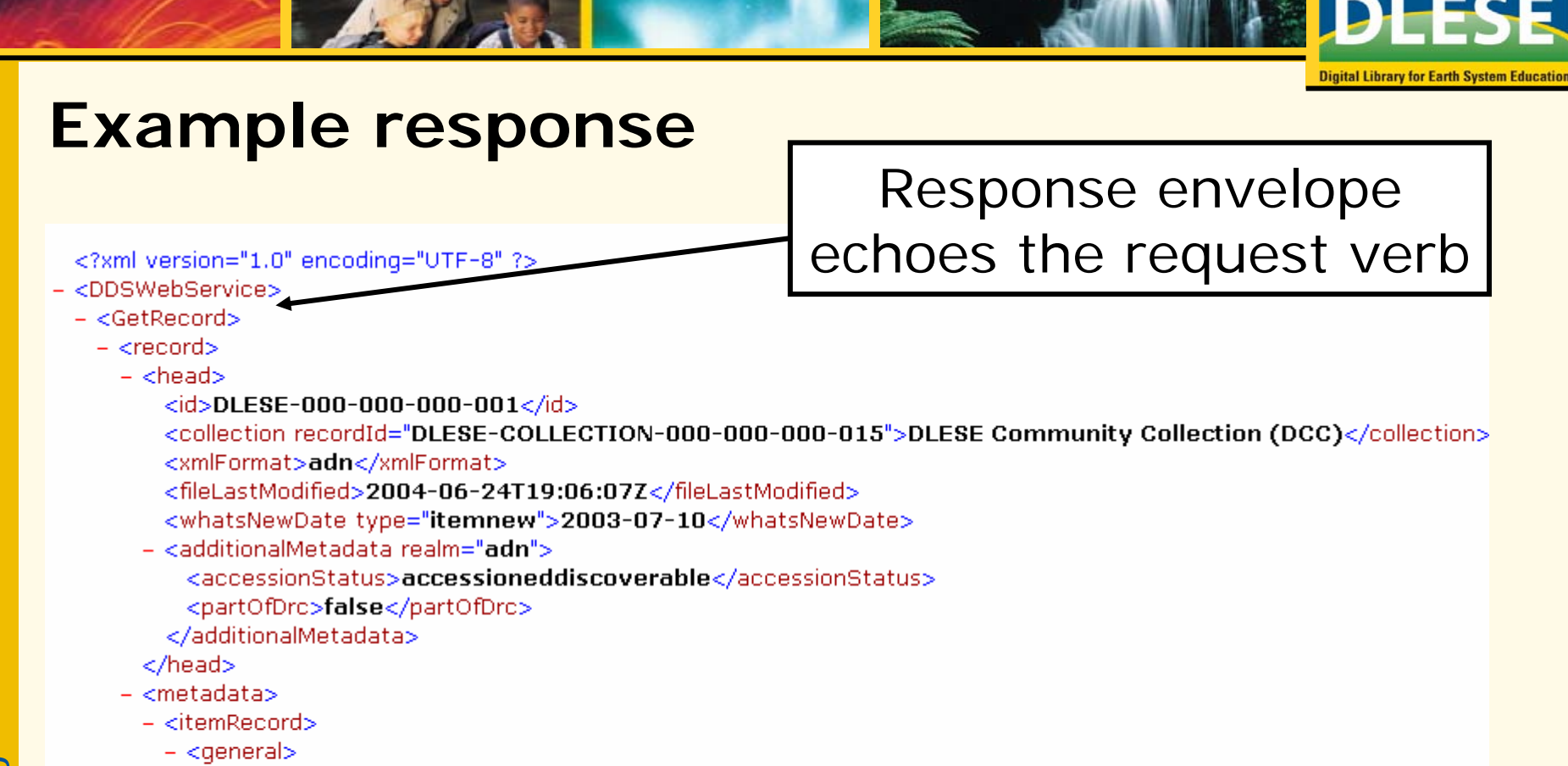

<title>Air Quality Meteorology</title>

<description>The goal of this course is to introduce participants to the basic concepts of meteorology and quality necessary to understand meteorological computer models. This course, along with companion courses in Computational Atmospheric Science and Emissions, anticipates the Models3 environment u development by the U.S. Environmental Protection Agency (EPA). Upon completion of the course,

The XML elements that appear in the response vary by request

### **List of requests**

Requests related to search and retrieval

**Digital Library for Earth System Education** 

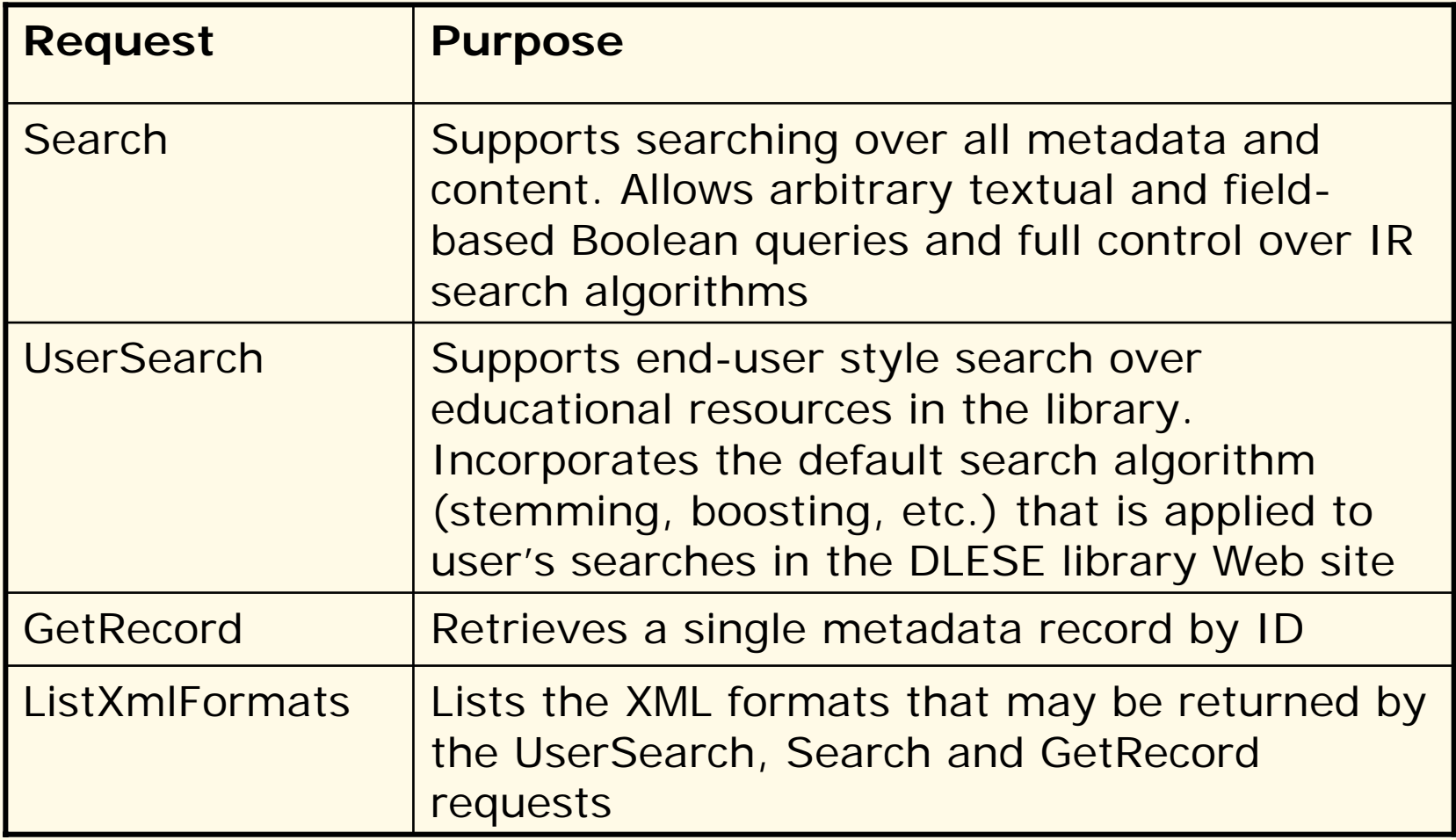

### **List of requests**

Vocabulary List requests

• Used to discover available library vocabularies, their search field and keys, UI labels and rendering guidelines

**Digital Library for Earth System Education** 

•Each share the same response format

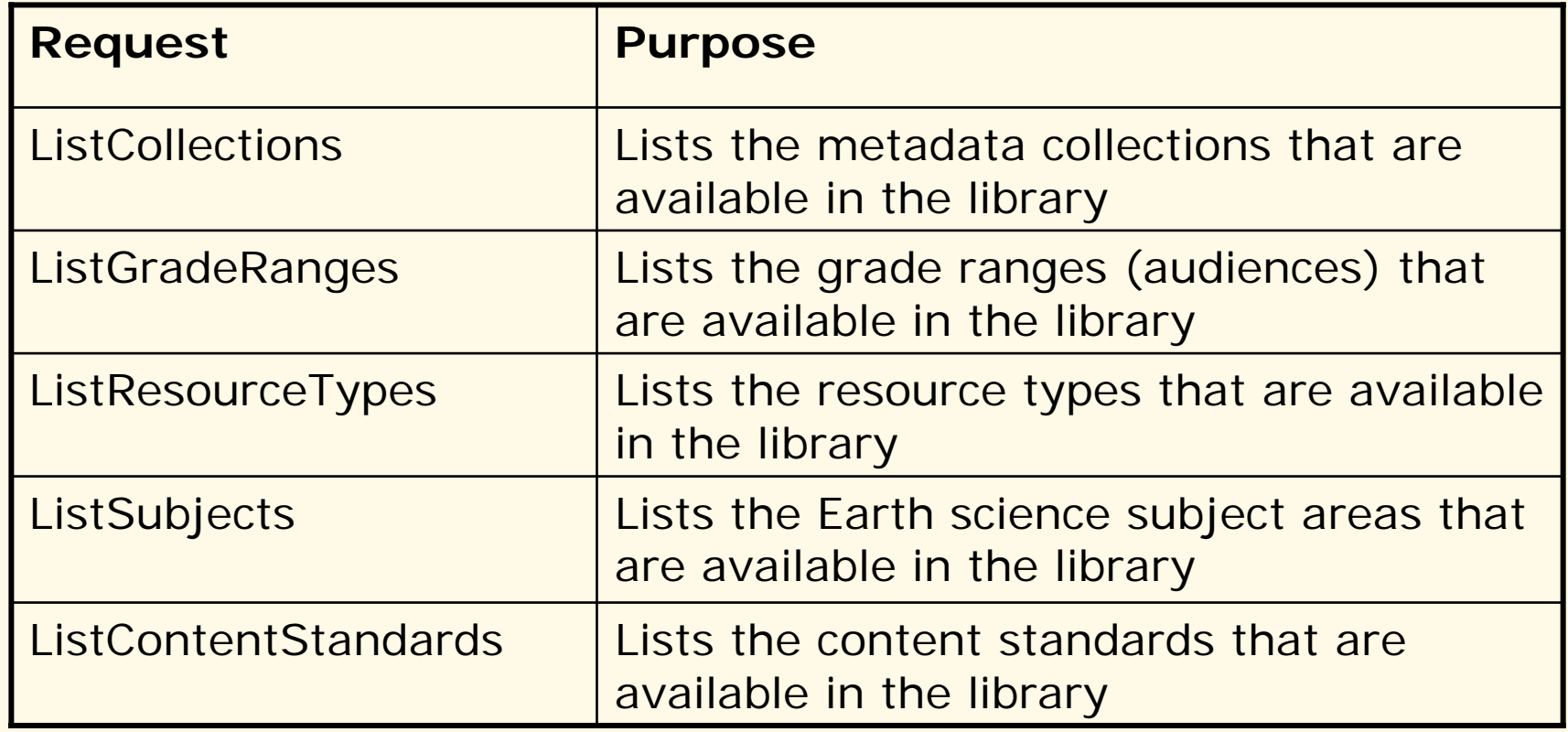

### **List of requests**

#### Additional requests

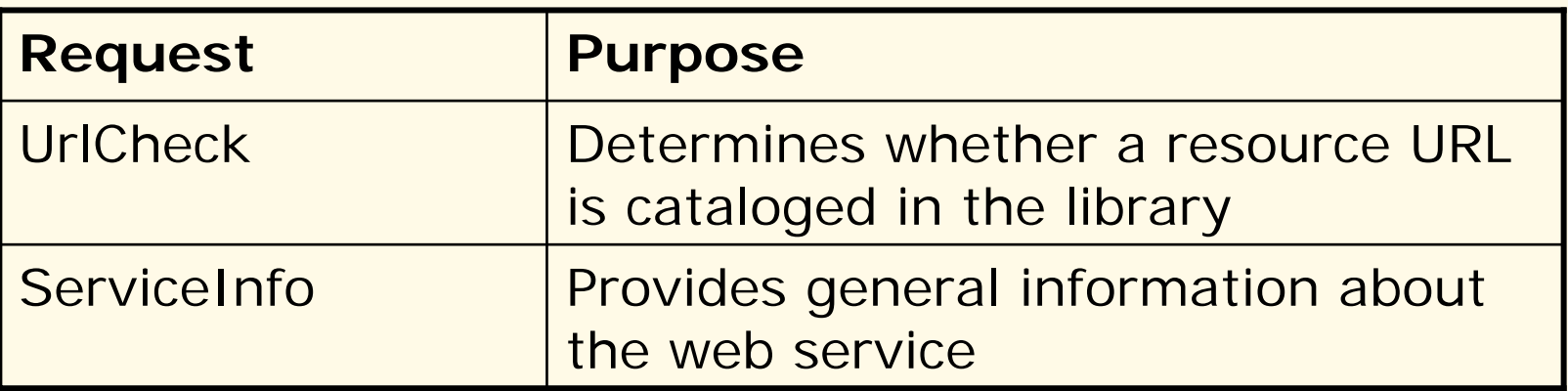

**Digital Library for Earth System Education** 

## **Use Case Scenario: A Simple Search**

**Digital Library for Earth System Educatio** 

- • Actions:
	- 1. User performs a search for the term *oceans*
	- 2. User pages through to the second page of results
- • Client implementation: Uses the Search or UserSearch request
	- • The request argument 'q' indicates the user's query *oceans*
	- • The 's' and 'n' arguments indicate the client state as it pages through the results – <sup>s</sup> indicates the starting position within the set of matching results, <sup>n</sup> indicates the number of results the service will return
	- •• The  $\texttt{xmlFort}$  argument indicates the realm in which the service will search and the format it will return
	- •Example continued on the next two pages…

#### **Use Case Scenario: Simple Search – First page of Results**

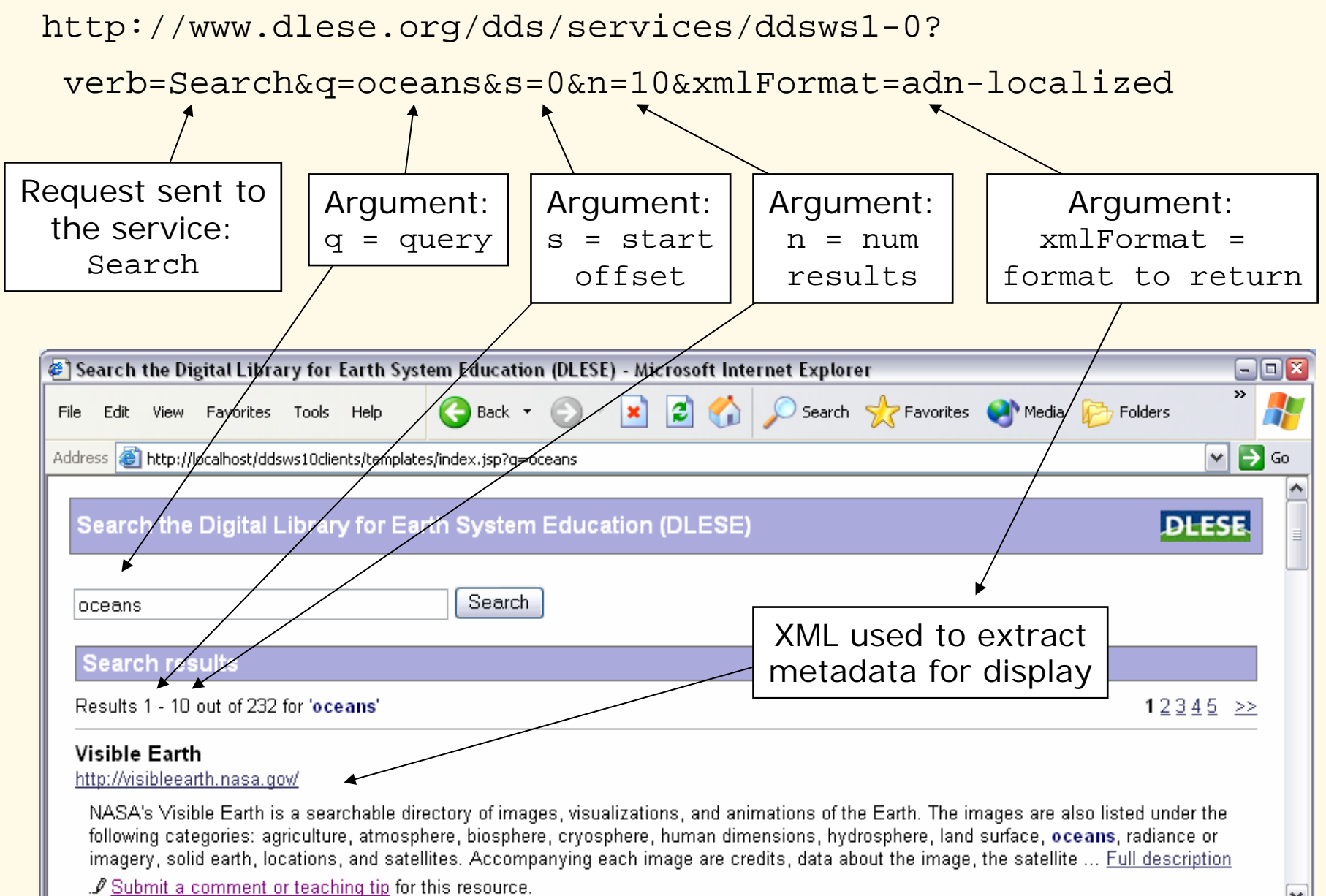

#### **Use Case Scenario: Simple Search – Second page of Results**

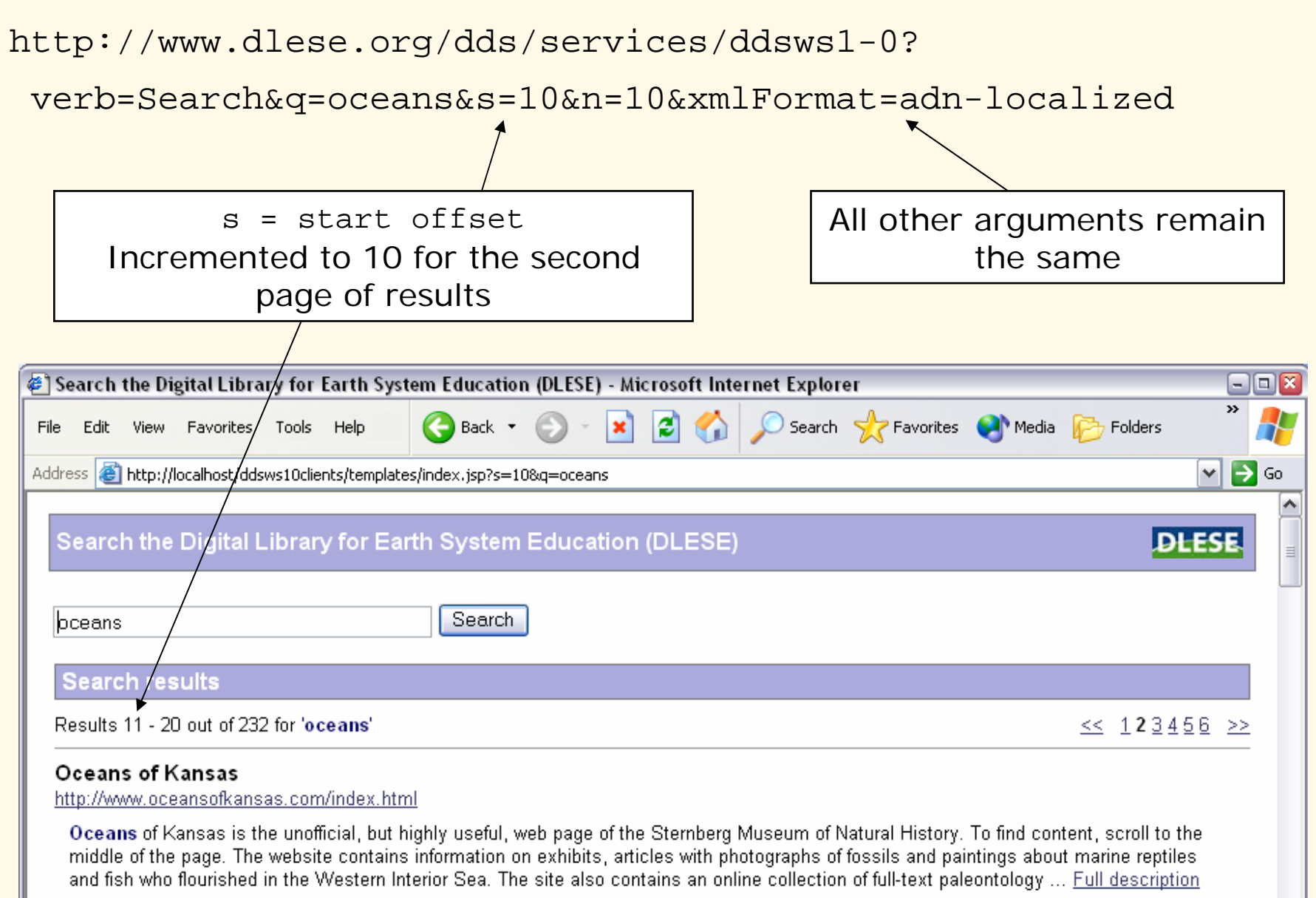

. If Submit a comment or teaching tip for this resource.

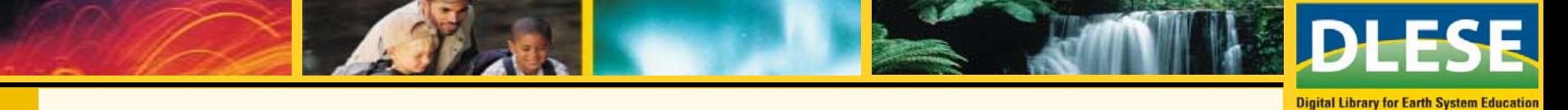

### **Use Case Scenario: Simple Search with Query Augmentation**

- • Actions:
	- 1. User performs a search for the term *oceans*
- • Client implementation: Uses the Search request to apply query augmentation. Query augmentation is implemented using the IR functionality that is available in the Search request
	- • The Search request argument 'q' is used to indicate the user's query with query augmentation applied
	- • Example: Augment the user' s query to apply word stemming and assign greater weight to records with matching terms in their title field:

q=(stems:oceans OR titlestems:oceans)

Indicate to search for oceans in the stems field. This will match records that contain *ocean*, *oceans* or *oceanic* in their title, description, etc.

Apply a second clause to search in the titlestems field. This adds additional weight for records that contain *ocean*, *oceans* or *oceanic* in their title.

#### **Use Case Scenario: Simple Search with Query Augmentation**

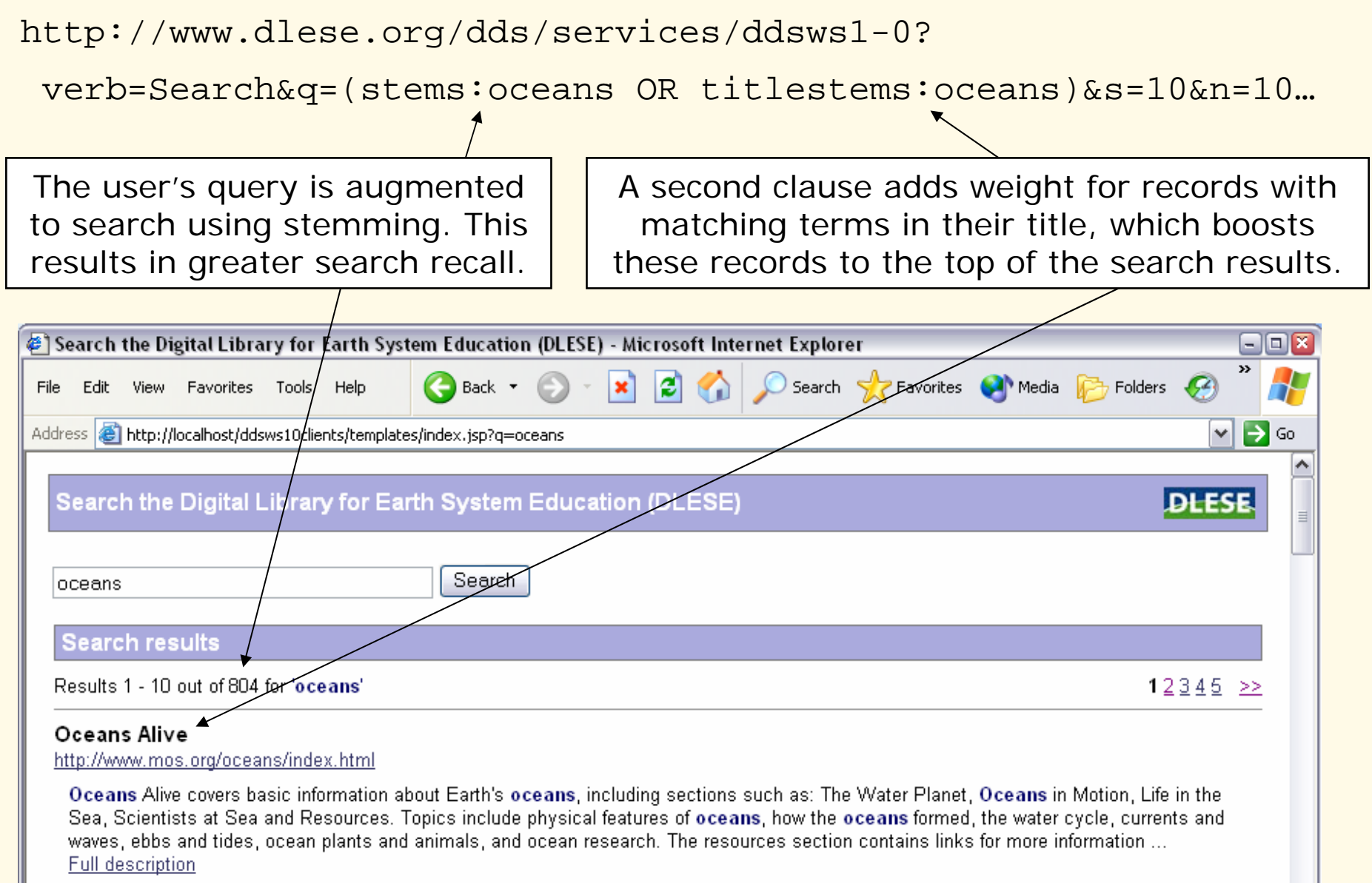

. If Submit a comment, teaching tip or review for this resource.

### **Tools for Developers**

• DLESE has created tools to aid developers in their use of the Web services and promote adoption of the service

**Digital Library for Earth System Education** 

- Tools are available for two developer audiences:
	- Web site designers
	- Application developers and software engineers

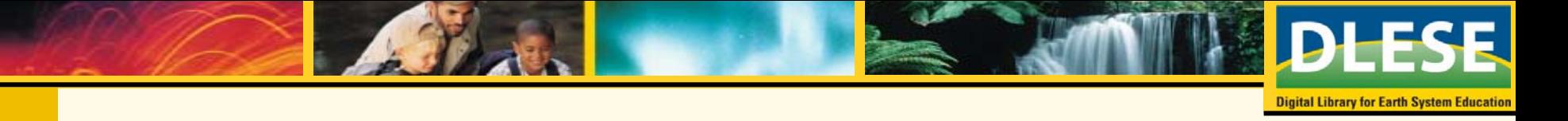

### **Tools for Web Site Designers**

- Search Web page template
	- Easily modified and customized using a text editor or tools like Dreamweaver
	- Implements the common features found in a library search Web page
	- Includes customizable "smart link" menus that allow developers to map their own vocabularies to arbitrary search queries
	- Implemented with Java Server Pages (JSP)
		- The JSP search pages can be edited, developed and deployed on Windows, Mac OS, Linux or other platforms
	- Available for browsing and download at <http://www.dlese.org/dds/services/examples/ddsws/>

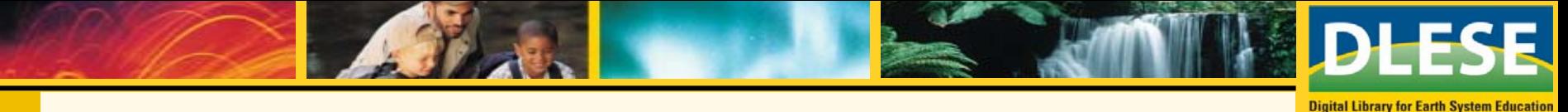

### **Tools for Application Developers**

- • DDSWebService Explorer
	- A Web page that facilitates issuing requests to the service and viewing the Web s ervice requests a nd responses in a W eb browser
	- Located at <u>[http://www.dlese.org](http://www.dlese.org/dds/services/)/dds/services/</u>
- Code examples
	- Illustrates how the Web service is used to implement a variety of functions
	- Implementation and examples provided as JSF
	- Available for browsing and download at <u>http://www.dlese.org[/dds/services/examples/ddsws/](http://www.dlese.org/dds/services/examples/ddsws/)</u>
- $\bullet$ Web service specification
	- Provides the formal specification for the Web service
	- Includes example requests and responses
	- Details the search fields and Information Retrieval features available from the service
	- Located at [http://www.dlese.org/dds/services/ddsws1-0/service\\_specification.html](http://www.dlese.org/dds/services/ddsws1-0/service_specification.html)

### **References**

- •• OAI – Open Archives Initiative <http://www.openarchives.org/>
- • ODL – ODL – Open Digital Libraries<br><u><http://oai.dlib.vt.edu/odl/></u>
- •• DDSWebService – The DLESE Discovery System Web **Service** <http://www.dlese.org/dds/services/>

**Digital Library for Earth System Education** 

- •• SRW/SRU - Z39.50 International: Next Generation <http://www.loc.gov/z3950/agency/zing/>
- •• REST – REpresentational State Transfer <http://rest.blueoxen.net/cgi-bin/wiki.pl>
- •• SOAP – SOAP – Simple Object Access Protocol<br><u><http://www.w3.org/TR/soap/></u>
- • WSDL – WSDL – Web Services Description Language<br><u><http://www.w3.org/TR/wsdl></u>
- •Lucene - Information Retrieval engine <http://jakarta.apache.org/lucene/>
- • JSP – JSP – Java Server Pages<br><u>http://java.sun.c[om/products/jsp/](http://java.sun.com/products/jsp/)</u>

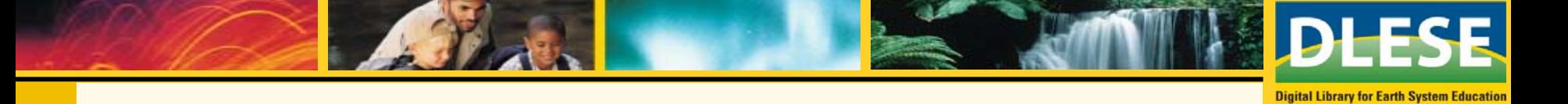

### **Contact Information**

• For information about DDSWebService, see: <http://www.dlese.org/dds/services/>

or send e-mail to:[support@dlese.org](mailto:support@dlese.org)